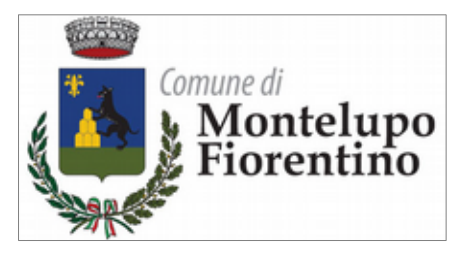

**Bando di concorso pubblico per titoli ed esami per la copertura di n. 2 posti a tempo pieno e indeterminato nel profilo professionale di "Funzionario Amministrativo" Categoria D – Posizione economica D1 - Gestione Risorse, Servizio Finanziario, con eventuale attribuzione di posizione organizzativa, di cui un posto al Comune di Montelupo Fiorentino ed un posto al Comune di Montespertoli.**

## **PROVA SCRITTA – AVVISO CONVOCAZIONE IN MODALITÀ TELEMATICA**

L'espletamento della prova scritta del concorso in oggetto si svolgerà in modalità telematica, secondo le indicazioni riportate nelle "**Istruzioni - Svolgimento prove da remoto**", pubblicate sul sito istituzionale.

Si precisa che, al fine di verificare l'adeguatezza della dotazione tecnica e per meglio comprendere le operazioni da svolgersi il giorno della prova, ciascun candidato dovrà seguire le indicazioni riportate nel link "**Istruzioni - Svolgimento prove da remoto**" pubblicato sulla pagina del concorso, **svolgendo tassativamente la simulazione prima** della data di svolgimento della prova (non per forza tre giorni prima la data della prova, come indicato nelle "Istruzioni").

Il candidato, come indicato sulle istruzioni, potrà accedere alla piattaforma con i seguenti dati:

- **Nome Utente**: il proprio codice fiscale.
- **Password**: inserire la propria data di nascita (gg/mm/aaaa)

La **prova** si svolgerà accedendo alla piattaforma della Società Ales S.r.l., società affidataria del servizio, nel rispetto delle istruzioni di cui all'allegato, pena l'esclusione dalla prova, secondo il seguente calendario:

il giorno **20/04/2023 dalle ore 9:00 alle ore 10:00** sono convocati i candidati ammessi alla prova scritta. I candidati che si dovessero presentare oltre l'orario indicato, non saranno ammessi a sostenere la prova. L'inizio della prova è previsto orientativamente entro le **ore 11:00.**

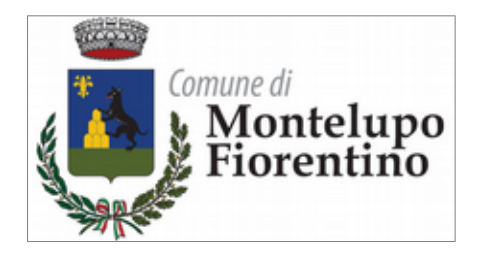

Tutti i candidati dovranno registrarsi e collegarsi, da dispositivo mobile (smartphone o tablet), alla conferenza Zoom per le operazioni di identificazione e di validazione del proprio ambiente di lavoro:

## **Link Zoom:**

**[https://us02web.zoom.us/meeting/register/tZMucumtrDouE9QujvhHkeVhOlQkwA3qt](https://us02web.zoom.us/meeting/register/tZMucumtrDouE9QujvhHkeVhOlQkwA3qtU6_) [U6\\_](https://us02web.zoom.us/meeting/register/tZMucumtrDouE9QujvhHkeVhOlQkwA3qtU6_)**

**Il candidato che omette di collegarsi alla conferenza Zoom sopra indicata nel giorno e nell'ora di convocazione sarà considerato assente e pertanto rinunciatario.**

In seguito all'accesso alla videoconferenza di cui sopra il candidato dovrà scaricare, tramite il seguente link, il file di configurazione SEB da utilizzare per accedere alla propria prova. Tale file **non dovrà assolutamente essere aperto** prima di ricevere indicazioni in merito da parte dello staff tecnico. **Qualora il file venisse aperto senza autorizzazione, il computer sarà immediatamente bloccato da una password.**

## **File di Configurazione SEB:**

**[https://www.alesinformatica.com/download/scfunamfio/?](https://www.alesinformatica.com/download/scfunamfio/?wpdmdl=4506&masterkey=PKwNjEqr7vSdty8hkvSAawIclD6zNsleut1OjcJDEkPBxcNRJP15HqsTysJ3VuRUtVFDhrGiKHQ30fu1oOjyB5l7kwnMmSOuOYPjDfGZ5eE) [wpdmdl=4506&masterkey=PKwNjEqr7vSdty8hkvSAawIclD6zNsleut1OjcJDEkPBxcN](https://www.alesinformatica.com/download/scfunamfio/?wpdmdl=4506&masterkey=PKwNjEqr7vSdty8hkvSAawIclD6zNsleut1OjcJDEkPBxcNRJP15HqsTysJ3VuRUtVFDhrGiKHQ30fu1oOjyB5l7kwnMmSOuOYPjDfGZ5eE) [RJP15HqsTysJ3VuRUtVFDhrGiKHQ30fu1oOjyB5l7kwnMmSOuOYPjDfGZ5eE](https://www.alesinformatica.com/download/scfunamfio/?wpdmdl=4506&masterkey=PKwNjEqr7vSdty8hkvSAawIclD6zNsleut1OjcJDEkPBxcNRJP15HqsTysJ3VuRUtVFDhrGiKHQ30fu1oOjyB5l7kwnMmSOuOYPjDfGZ5eE)**

N.B.: Durante lo svolgimento della prova concorsuale si osserva il principio per cui le comunicazioni viaggiano a rischio del mittente (il candidato). **I candidati sono pertanto ritenuti personalmente responsabili del funzionamento delle dotazioni e della qualità e della continuità del segnale proveniente dalla loro postazione di concorso e dalla stanza isolata.** La Commissione esaminatrice può disporre in qualunque momento l'esclusione del candidato qualora eventuali malfunzionamenti tecnici o del segnale di collegamento rendano impossibile il controllo sull'ambiente privato in cui il candidato svolge la prova.

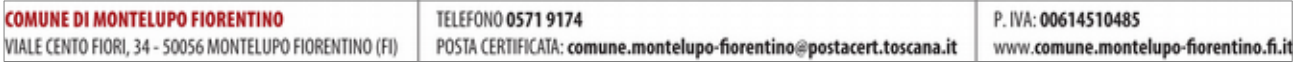

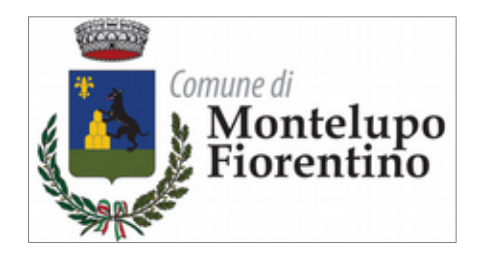

Tale pubblicazione sostituisce qualsiasi altra comunicazione agli interessati ed ha valore di notifica a tutti gli effetti di legge.

**Tutte le eventuali richieste di chiarimento o di supporto tecnico, in ordine all'espletamento della prova, potranno essere richieste per iscritto alla ditta Ales S.r.l., alla seguente mail: [assistenza.alesconcorsi@gmail.com](mailto:assistenza.alesconcorsi@gmail.com).**

**Montelupo Fiorentino, 17/04/2023**